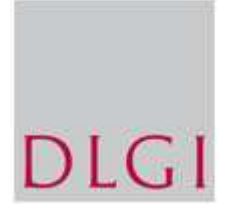

# You Start IT Syllabus Version 1.0

## Copyright © 2008 Dienstleistungsgesellschaft für Informatik

DLGI Dienstleistungsgesellschaft für Informatik mbH Am Bonner Bogen 6 53227 Bonn

E-Mail: info@dlgi.de Web: www.dlgi.de

# Übersicht

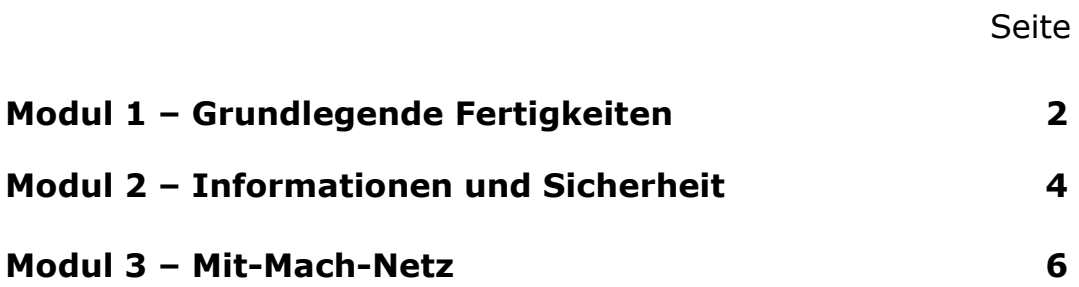

## Modul 1 – Grundlegende Fertigkeiten

#### Ziele dieses Moduls

Modul 1: Das Modul *Grundlegende Fertigkeit* gibt dem Lernenden die notwendigen Fertigkeit und das Wissen für die grundsätzliche Nutzung des Computers und des Internets. Der Kandidat sollte Fachwissen über Computerhard- und –software erwerben und in der Lage sein mit Dateien, Ordnern, Icons und Fenstern umzugehen. Der Kandidat sollte außerdem in der Lage sein, ein einfaches Dokument zu erstellen, sich im Internet zu bewegen und mit E-Mails umgehen zu können

Die Seitenzahl beinhaltet immer 1 Seite Infos, 1 Seite zum Ausprobieren

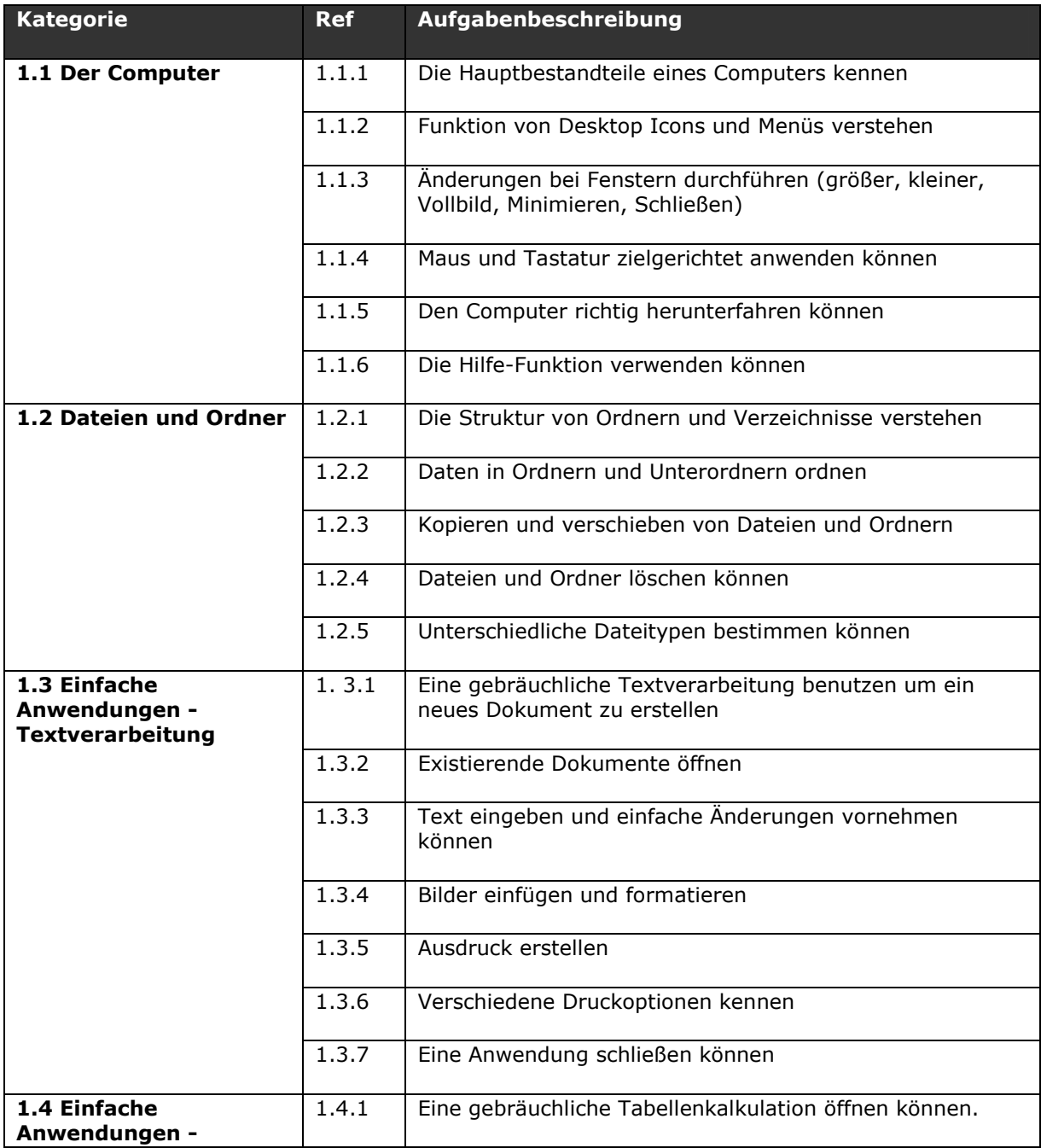

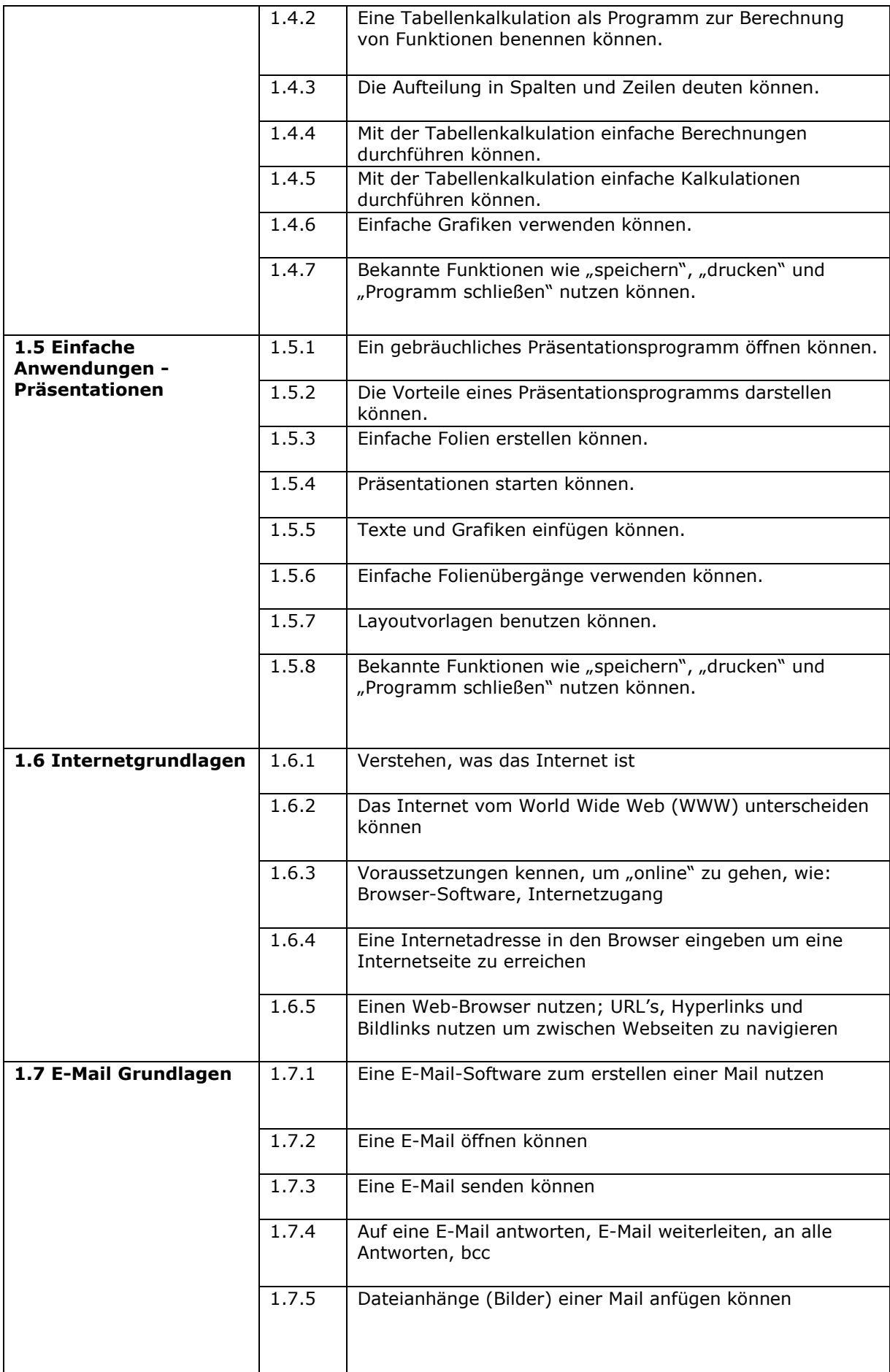

## Modul 2 – Informationen und Sicherheit

#### Ziele dieses Moduls

Modul 2: Das Modul *Informationen und Sicherheit* macht den Lernenden vertraut mit der Vielfalt der altersgerechten Informationen im Internet und dessen Umfang in den kindgerechten Bereichen.

Der Kandidat sollte in der Lage sein altersgerechte Informationen im Internet zu finden, indem er sich sicher im Netz bewegt und Suchtechnologien adäquat anwenden kann.

Der Kandidat soll einige Kriterien und Risiken bei der Nutzung des Internets einschätzen können, so wie z.B. die Glaubwürdigkeit von Informationen, Viren, Gefahren durch unaufgefordert zugeschickte E-Mails, die Sicherheit persönlicher Daten, Interpretation von Suchmaschinenergebnissen sowie das Verhalten beim Aufrufen jugendgefährdender Seiten und präventive Maßnahmen zur sicheren Internetnutzung ergreifen können.

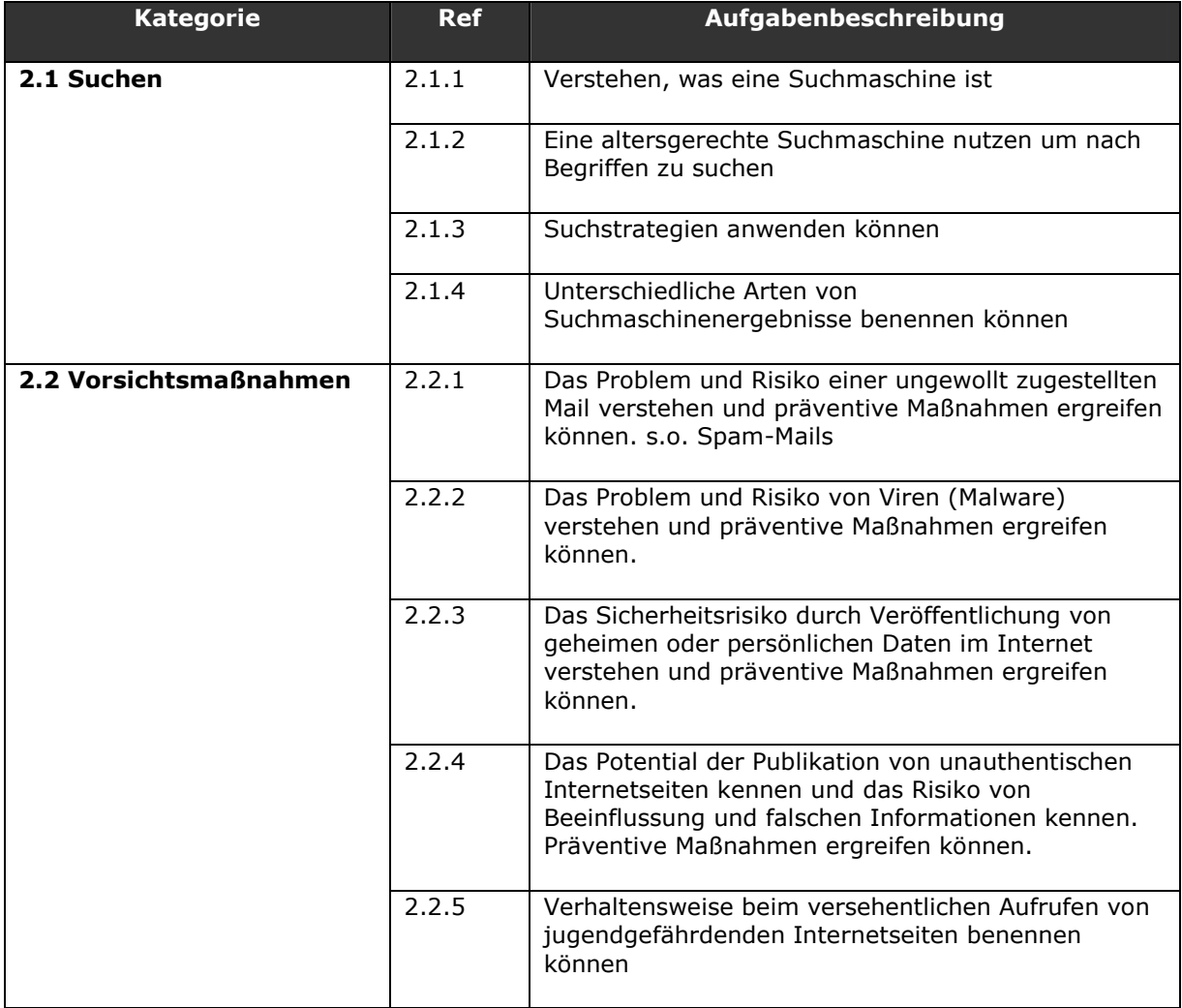

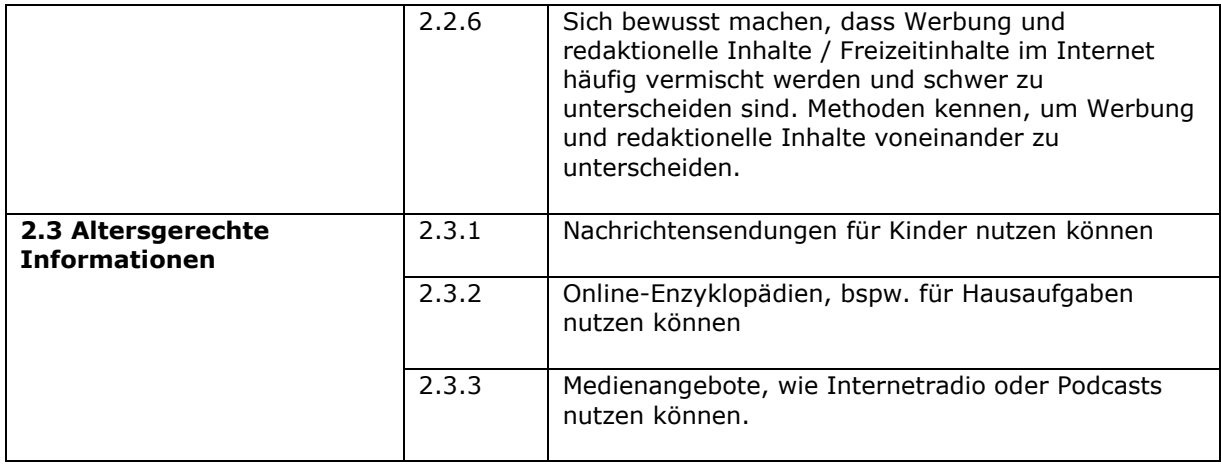

### Modul 3 – Mit-Mach-Netz

### Ziele dieses Moduls

Modul 3: Das Modul "Mit-Mach-Netz" vermittelt den Lernenden die altersgerechten interaktiven Möglichkeiten durch die Teilhabe an Internetangeboten.

Aufbauend auf den "Grundlegenden Fertigkeiten" und "Informationen und Sicherheit" befähigt dieses Modul den Lernenden den PC und das Internet altersgerecht und kompetent zu nutzen.

Der Kandidat wird in die spannende Welt der Online-Aktivitäten eingeführt und lernt einige Möglichkeiten und Anwendungen aus dem Bereich Web 2.0 kennen.

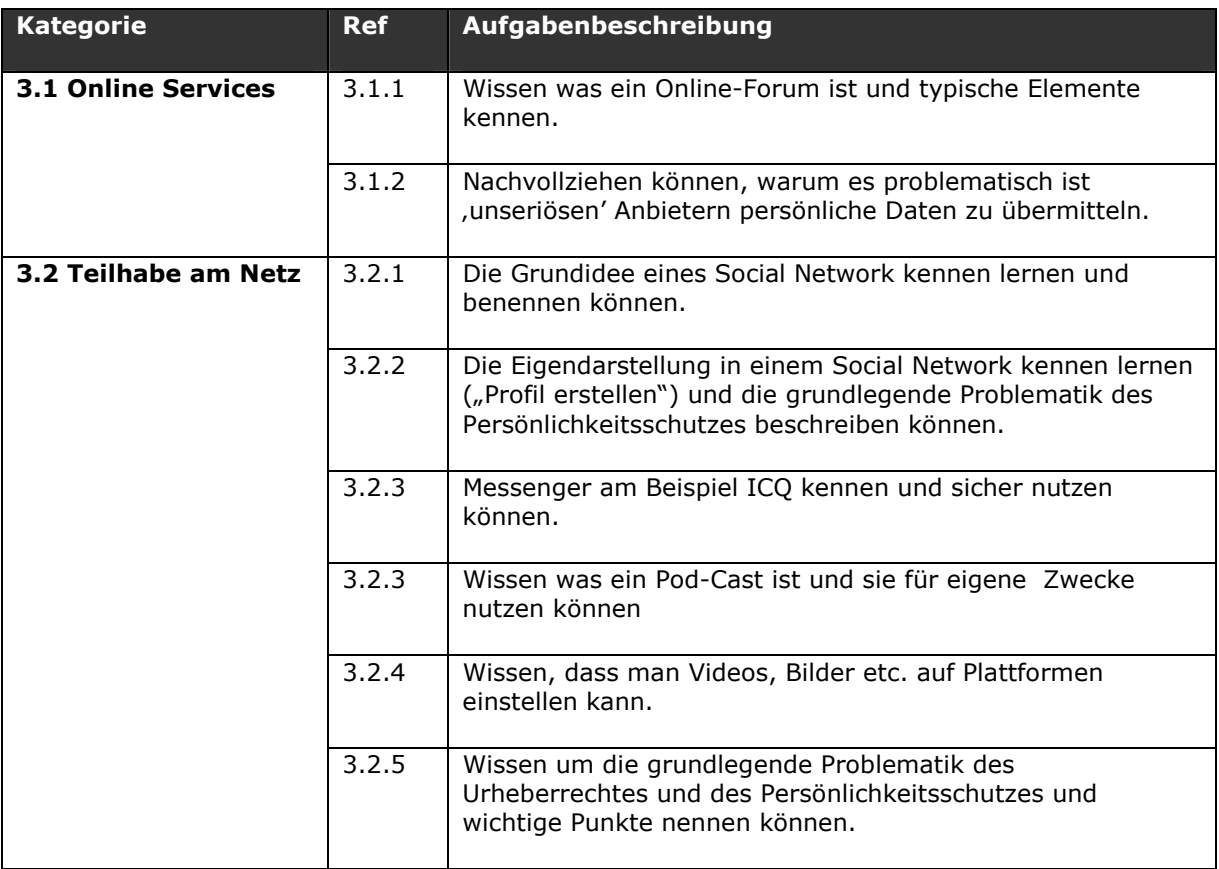